#### **Interactive Tutorials in Oxygen**

Sorin Carbunaru, Syncro Soft sorin carbunaru@oxygenxml.com

An Oxygen XML webinar

© 2023 Syncro Soft SRL. All rights reserved.

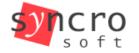

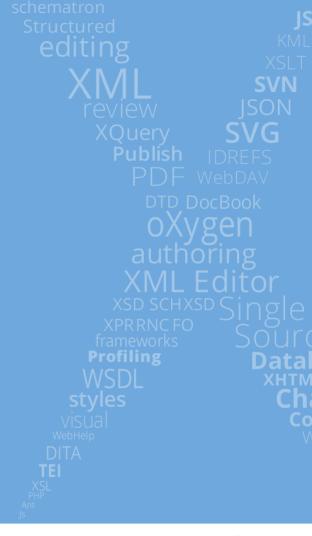

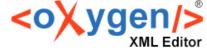

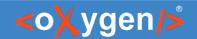

# Agenda

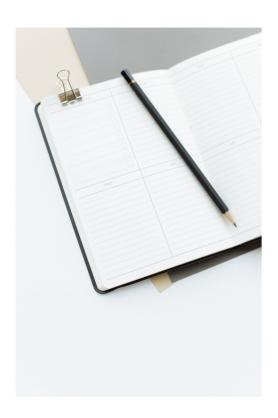

- Tutorials: types, benefits, best practices.
- Live Tutorials Add-on demo.
- Use case: Onboarding project.

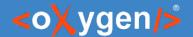

## Tutorials - finding out "how to"

- There is nothing like reading a good book.
- On the flip side, there is nothing like having to read through bad docs. And sometimes even through good docs.
- Sometimes we just want to find out how to get some things done, without spending hours with research.
- What we need then is a tutorial.

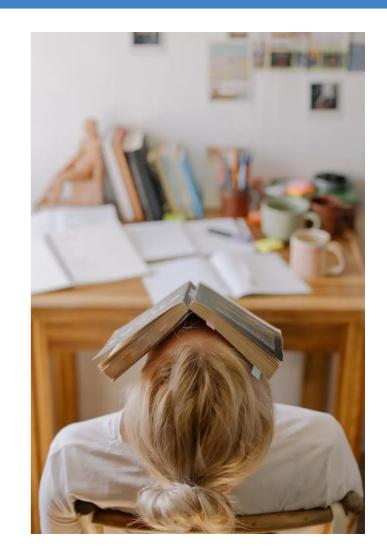

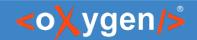

#### Tutorials - we all ♥ them

 From "How to change a car headlight bulb?" to "How to develop an artificial neural network?", most of us (if not all of us) have followed some kind of tutorials.

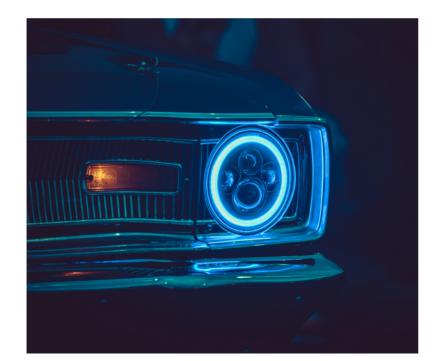

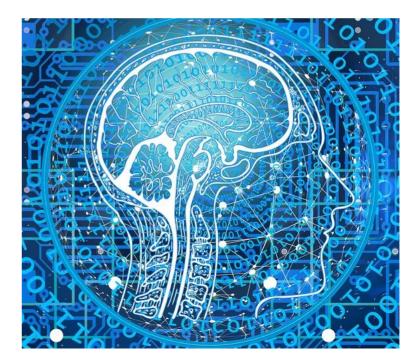

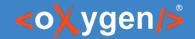

## Tutorial types

- Common types of tutorials:
  - Podcasts (audio-only)
  - Articles (text and images)
  - Videos
  - Classroom-style tutorials
  - Webinars
  - Interactive tutorials

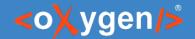

#### Interactive tutorials - benefits

- 1. Hands-on learning learn as you do. This can also lead to:
  - a) Improved motivation
  - b) Enhanced retention
- 2. No context switching
- 3. Increased engagement especially if they include elements of gamification, such as rewards and challenges.
- 4. Immediate feedback
- 5. Real-time progress tracking
- 6. Convenience & flexibility
- 7. Possible cost reductions

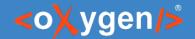

#### Interactive tutorials - best practices

- 1. Write clear and concise instructions.
- 2. Break complex tasks into smaller steps.
- 3. Build on already aquired experience.
- 4. Use real life examples.
- 5. Provide helpful hints and additional resources for when the learners need them.
- 6. Continually improve and update.

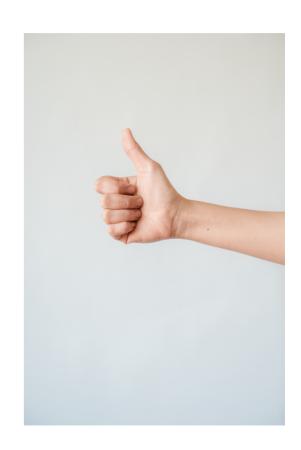

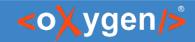

#### Demo time

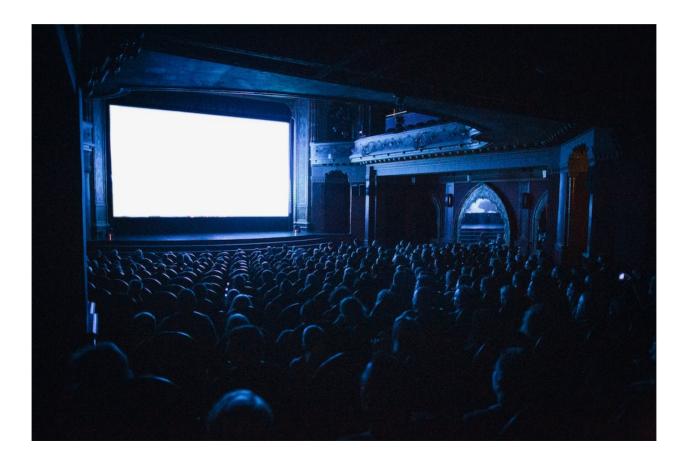

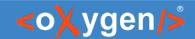

#### Resources

- Live Tutorials Add-on docs: https://www.oxygenxml.com/doc/ug-editor/topics/live-tutorials-addon.html
- Creating a New Project in Oxygen: https://www.oxygenxml.com/doc/versions/25.1/ug-editor/topics/create-new-project-2.html

# THANK YOU!

# **Any questions?**

Sorin Carbunaru sorin\_carbunaru@oxygenxml.com